### **Genesi di** *mano morta con dita*

## **Materiali, interventi e interferenze**

*di Nicola Cavallaro, gennaio 2012*

Cronologia:

- 2004 - 2005: Prove di stampa (p.d.s.), incisioni a puntasecca su rame, puntasecca su zinco, stampate su carta Hahnemühle di vario formato, realizzate durante il corso di incisione della Prof.ssa Alessandra Angelini presso L'Accademia Di Belle Arti di Venezia.

- 2011: Scelta di dodici stampe (fra cui una per la copertina) da affiancare ai testi di *mano morta con dita* (M.M.C.D.) di Luca Rizzatello.

- analisi e utilizzo delle stampe per video composto da undici episodi. Durata totale dell'opera: 14' e 27"

- M.M.C.D. è un opera composta da: libro (testo e riproduzione stampe a fronte), flusso sonoro e flusso video

#### **Le lastre**

Quando una piega si apre diviene traccia, può contenere, portare altrove.

Dieci delle undici lastre recuperate erano in passato delle grondaie, o meglio scarti della lavorazione delle grondaie. Destinati a contenere l'acqua piovana, questi pezzi di rame irregolari sono divenuti contenitori di tracce. Non liquido chiaro e trasparente, ma denso e scuro. L'inchiostro. Le sue tracce l'acqua le ha lasciate comunque, perché un'esistenza all'aperto ha permesso al liquido vitale di depositarsi sulle lastre accantonate e di lasciare impronte che gli elementi della natura e il caso trasformeranno lentamente in ossidazione. Verdastre e profonde corrosioni che saranno il presagio di molte altre presenze concrete che intaccheranno in periodi diversi quei supporti. Un'altra tipologia di pre-traccia insita nelle lastre è quella data dalle piegature che il foglio di rame aveva in sé per fungere da scolo. Ogni lastra che raccoglievo veniva prima appiattita, poi resa superficie piana attraverso un intervento di apertura della forma prestabilita. Subiva un cambio di ruolo. Una volta appianata avrebbe perso il compito di contenere e trasportare acqua, acquisendo la capacità di contenere e custodire altre tracce. Questo intervento esterno ha permesso alle pieghe di divenire a loro volta solchi e canali, secchi greti di fiumi che a breve sarebbero stati sommersi da un liquido denso e scuro, a loro sconosciuto. Questi nuovi canali rappresentano dunque le tracce più marcate delle lastre: profondi fossi rettilinei che attraversano interamente la sottile lamina.

Per consentire alla terra di essere irrigata più facilmente, fin dall'antichità l'uomo ha canalizzato l'acqua, per trasportarla fin dove serviva. Dal canale principale l'acqua veniva deviata e condotta in canali più piccoli, comunicanti. Questo serviva anche per diminuire la pressione generale e mantenere un livello costante, evitando straripamenti. Le pieghe divenute solchi hanno dunque la vocazione a condurre verso l'esterno. Sono dei tracciati vuoti che non costituiscono un confine, un limite, in quanto non sono perimetrali. Se si percorrono portano inevitabilmente al di fuori dello spazio nel quale sono collocati. Ciò che vi potrebbe scorrere sarebbe destinato inevitabilmente a sfociare in un bacino che non esiste. In questo modo quindi non portano beneficio alla lastra, che rimane arida superficie. Sarebbe una canalizzazione forzata, sterile. Questi spazi non verrebbero irrigati. L'unica alternativa è quella di tracciare canali minori che da essa si propagano liberamente e ad essa ritornano. Altre tracce avranno la possibilità di formarsi improvvisamente come secche pozze. Isole al negativo. Nuovi solchi percorreranno capillarmente il territorio/lastra. Sarà un intervento diversificato per tipologia di strumento, per intensità di pressione, volontà di gesto e costanza di precisione. E necessariamente avrà bisogno di molto tempo, per far sedimentare questi eterogenei fenomeni. E' la possibilità di preparare un terreno diverso, perché diversi e imprevisti saranno i frutti che da esso germoglieranno.

#### **Interventi**

Io le ho trovate, non conoscevo il loro stato.

# Le nuove tracce modificano dunque un territorio che già contiene e conserva in sé vari elementi. L'intervento però può anche non esserci, non essere necessario. E' il caso delle lastre che formano la stampa utilizzata per il primo video. Ho pulito sommariamente la loro superficie dai detriti che il tempo aveva depositato e ho poi deciso di disporle in quel modo come a voler sottolineare la loro indipendenza e unicità. In questo caso il mio intervento è stato minimo. Limitandomi alla pulizia e alla spianatura, ho dato loro solo una collocazione e disposizione ai fini della stampa. Si può dire che ho utilizzato le singole lastre come tracce, marchiando un territorio - il foglio - che le vede vicine ma staccate. Il loro aspetto simile (formato rettangolare dal contorno irregolare diviso centralmente da un solco non definito, quasi vibrante nel suo espandersi) mi ha portato infatti a considerarle singoli brani di un unico pezzo. E' ugualmente ipotizzabile che non facessero neppure parte della stessa lamina di rame. La visione della stampa che ne risulta porta però ad ipotizzare una possibile convivenza più stretta, una possibile unione futura.

E.

Era necessario esporre le motivazioni che mi hanno portato a questo tipo di non-intervento, un caso a sé stante rispetto al trattamento che hanno subito le restanti lastre, in cui prove e combinazioni, accostamenti e ripensamenti hanno portato a dei risultati non preventivati. L'esito su lastra è di tipo *sperimentale* per come vivevo io all'epoca il fare incisione. L'inedito rapporto che instauravo di volta in volta con questo originale procedimento mi portava a "provare" e "trovare" cose sconosciute. Provavo a tracciare con strumenti nuovi nuove tracce in nuovi territori. E trovavo nuove risposte. Nuove emozioni. Attraverso l'utilizzo di chiodi, aghi, cacciaviti, carte abrasive, martello e raschietti, la lastra era accarezzata, percossa, ferita e colpita. Non era uno sterile sfogo, ma una ricerca sempre alimentata dell'emozione che provavo ogni qualvolta - dopo aver inchiostrato e pulito la lastra - mi accingevo a sollevare il panno dopo la pressione del torchio. Vedere come le ferite inferte al tenero rame fossero restituite in maniera così marcatamente vellutata e schiumosa, nelle tracce più profonde come nelle velate texture retiniche delle carte vetrate, mi rendeva felice. E alimentava in me la volontà di continuare quelle prove.

Lo strumento che ferisce la tenera lamina non è pittorico, perché non porta con sé la materia/pigmento. Né utensile, perché non trasforma la materia. Esso è uno strumento che modifica il supporto e la sua struttura, è il primo passo per rivelare ciò che l'incontro fra inchiostro e carta renderanno poi visibile. Il suo incontro con la lastra è, da un punto di vista fisico, diretto e immediato. La ferita prodotta è traccia. La lastra diviene terra divelta dall'aratro. Il metallo lacerato e inciso cede, e costretto si deposita ai bordi del solco tracciato rimanendone saldamente attaccato. Può restare o venire schiacciato, o asportato. In questa fase la traccia appare in purezza. Essa rappresenta sé stessa. Il gesto esprime una volontà precisa. Ma possiede anche l'opportunità di divenire segno, di rivelarsi totalmente in altri aspetti grazie ad ulteriori passaggi. Questo intenso rapporto può essere per ora schematizzato suddividendo le fasi che portano alla realizzazione di una stampa calcografica (in questo caso puntasecca su rame):

*Punta incisoria* - attiva (strumento del gesto tracciante)

*Lastra* - passiva (riceve la traccia), passiva (riceve l'inchiostro), attiva (cede l'inchiostro)

*Carta* - passiva (si impregna dell'inchiostro), attiva (restituisce il gesto-traccia attraverso un segno)

Lo strumento incisore (freddo - maschile - attivo) produce una traccia sulla lastra di rame (calda - metallo femminile - passivo), la quale, una volta inchiostrata (passivo), conserva l'inchiostro e lo cede (attivo) alla carta, che si impregna (passivo) e lo trattiene, restituendo (attivo) un calco grafico, o immagine rovesciata. Per come ricordo quel periodo e per come ho conservato le matrici, credo che le lastre abbiano impresso non solo la carta, ma anche una parte di me. Erano e sono *impressioni*, nel senso più alto del termine, e alla luce degli interventi che verranno fatti attraverso la modifica digitale delle stampe, credo lo siano ancora più marcatamente. Quei tre singoli brani di territorio, isolati e distinti, verranno uniti in un'unica sequenza. Tre orizzonti per un unico paesaggio.

#### **Altri interventi**

Dalla realizzazione di quelle stampe - che in realtà sono prove di stampa - sono passati sette anni e molte cose sono cambiate. Ciò che non è mutato è lo spirito curioso e la volontà di riprendere un percorso che sembrava interrotto. La voglia di continuare a fare incisione non mi ha mai abbandonato, e credo sia stato questo a spingermi ad accettare la sfida che Luca Rizzatello mi ha proposto. Non è da sottovalutare la questione temporale. In questi anni tutte le *p.d.s.* da me realizzate non sono state sfruttate a fini commerciali (non avendo tiratura) e non hanno avuto una collocazione espositiva. Sono rimaste nella cartella che avevo costruito per loro; ogni tanto le guardavo o le mostravo ad altri. Pochi. Hanno conservato la loro identità di impressioni personali, che mi rappresentavano e mi rappresentano. E' forse questa la loro forza. E' sempre stata una questione di scelte, di decisioni. Mai forzate, però. Naturali e portate avanti con costanza. L'importanza dell'intervento incisorio è quindi paragonabile, in questo mio contesto, alla decisione di conservare questo loro carattere privato, intimo. Per fare ciò - forse inconsciamente - sono andato contro lo scopo principale della stampa calcografica, ossia quello di poter disporre di un numero elevato di cloni grafici. Non ho riprodotto meccanicamente copie, ma ho provato a concentrare le mie energie sulla creazione di un unico modello. Credo che, se avessi rispettato la prassi della tiratura di una certa quantità di esemplari, ora non sarei qui a scriverne. Il distacco emotivo e visivo ha creato un ulteriore e possibile livello interpretativo e di dialogo. Bastava solo aspettare ed essere recettivi, bedisposti. Accettare questo nuovo confronto. Questo distacco comprende anche gli aspetti più tecnici. Come già affermato in precedenza, il fatto di non ricordare quasi più come quei segni siano stati tracciati e con quale pressione e stato d'animo impressi sulle lamine di rame, mi porta ad osservare quelle carte - ora mappe - con gli stessi occhi di chi osserva le cose della natura. Le superfici rovinate di muri o le macchie arrugginite di vecchie superfici ferrose. Le orme e le forme che la terra incessantemente riceve, sostiene, conserva e offre. Particolari che hanno sempre coinvolto e nutrito la mia visione, il mio modo di vedere la natura. Particolari che ora vedo convivere in una porzione di un territorio che presto avrà dimensioni indefinite. Il limite che prima apparteneva alla lastra, raccolto poi dalla carta e impresso nelle sue fibre, verrà liberato da questo vincolo per essere parte di un ambiente ben più vasto e immateriale. Le tracce divenute segno, ora sono forme, già viste, magari altrove. Ora chiedono di essere guardate e interpretate. Sono state per molto tempo impressioni, ora chiedono di essere espressioni.

Ciò che permette questo cambio di ruolo è la scansione. Con essa si crea una copia digitale, virtuale, immateriale. Sarà lei ora che si disporrà all'intervento. L'originale viene salvaguardato e riposto con cura. La copia nominata e salvata. Ora è un file fra tanti, salvata assieme alle altre stampe scansionate in una cartella all'interno dell'hard disk. Di lei ora contano solo le dimensioni che occupa: larghezza, altezza, risoluzione. E' un insieme di numeri nella memoria del computer. Potenzialmente riproducibile all'infinito. In realtà analizzabile all'infinito. Questo strumento consente di operare una modifica estrema ma non visibile del tessuto grafico e concettuale della stampa. Modifica fisica e di ruolo. La sua esistenza viene concepita ora in una dimensione nuova, che si avvale di nuovi dispositivi che permettono nuove esperienze. Molti dubbi e domande. Nuove emozioni. L'elevata risoluzione delle neostampe consente di avere delle immagini più vere degli originali, perché la loro virtuale vastità permette di apprezzare e soffermarsi su particolari che l'occhio umano non può percepire così chiaramente. Sono ora molto più leggibili, più grandi, più percorribili di quando erano trattenute dalla carta. Nuove parti di quel piccolo lembo di terra che era la stampa possono ora essere visitate prima di tutto dagli stessi elementi che compongono l'immagine. Le regole cambiano e tutto è possibile. Incominciavo a capire che ognuna aveva delle possibili chiavi di lettura, degli accessi alternativi alla loro comprensione. Il rapporto è cambiato. L'immagine a monitor si mostrava e si lasciava esplorare in maniera apparentemente passiva. La mia volontà di indagare la stampa era pari alla volontà della stessa di essere osservata. Uno di fronte all'altra, in una relazione fra due dimensioni. L'esigenza di guardare più a fondo e di essere guardati più a fondo rispecchia la prima fase di questo nuovo percorso. L'acuità visiva era pari a quella spaziale. L'entrare visivamente all'interno di quelle rappresentazioni era come accedere concretamente in un luogo che si era solo immaginato. Dovevo intervenire in maniera non invasiva, speravo di poterle manipolare con strumenti invisibili, che fossero in grado di non lasciare tracce del loro passaggio. Ho scelto di farlo con la tavoletta grafica, ossia una penna digitale che mi ha permesso di isolare, ripulire, fondere, copiare e cancellare parti dell'immagine, per poi dislocarle in altre zone, creando dei livelli e gestendoli come presenze fugaci, permettendo loro di dialogare in altri modi all'interno del nuovo supporto. Una possibilità, non l'unica.

L'intervento grafico/digitale è per alcune stampe molto preciso e accurato, per altre è quasi del tutto assente. E' sempre però successivo alla scoperta della chiave di lettura dell'immagine, del modo di raccontare una possibile vicenda, percorso, situazione, mutamento. O alla volontà di una visione più dettagliata e per questo più vera, più emozionale. Con questo triplice intervento (scansione, analisi e modifica) si dà alla stampa - ora file immagine - un nuovo compito. Smette di essere solo un foglio di carta impresso da una matrice inchiostrata - quindi un prodotto - per divenire lei stessa lastra. Matrice. Da lei si parte per generare un possibile evento che però le appartiene. Il suo ruolo diviene attivo perché collabora alla pari con chi la modifica. Le dense e vellutate arterie di inchiostro che la carta tratteneva con sé ora si liberano, si mostrano più chiaramente, si fanno modificare, decomporre e ricomporre, pulire e ricollocare, analizzare nei minimi particolari per poter esprimere pienamente le loro qualità. Sembra una forzatura ma è in realtà una possibilità che queste immagini dovevano avere. Percorsi semplici e naturali che raccontano delle possibilità.

E naturale sembra infatti il destino che ha portato quei tre singoli frammenti di lastra ad unirsi, per comporre un paesaggio più ampio che scorre di fronte a noi. Non è l'occhio che svolge lo sguardo all'orizzonte, ma è lo scuro confine che si palesa sempre più evidente nella sua realtà materica. Solco riempito e traboccante che non distingue un sopra e un sotto ma egualmente partecipa a questa sua nuova condizione. Ci si potrebbe allontanare, ma lo scorrere ci obbliga ad un'analisi ancor più profonda. Un destino che sembrava possibile si

attua dunque attraverso l'intervento invisibile di uno strumento che fonde e allinea quei tre orizzonti così simili.

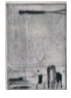

Un esempio importante è il procedimento utilizzato nel secondo video. Sono partito come sempre dall'analisi dell'immagine e dai suoi elementi, da ciò che a me rimandavano. Individuati due possibili protagonisti li ho isolati ponendoli in un file immagine trasparente. Pulendone i contorni dalle porzioni di sfondo li ho liberati da quel legame spaziale vincolante. Sembianze il cui potenziale attivo si fa ora più corporeo. Nate da un gesto tracciante, sembrano anch'esse in grado di tendere all'azione. La sfida pare possibile. Affondare il colpo o arretrare per non subirlo non fa differenza. L'importante è l'opportunità di lasciare un segno in uno spazio ora più profondo. Ripulendo l'immagine dagli elementi che volevo di volta in volta dissolvere, mi sono inserisco attivamente in un percorso che non è avvenuto. Ho una possibilità. Sfrutto il varco creatomi per far vivere ai segni/forme una possibile esistenza, un'azione voluta o subita, un probabile inizio, un imprevisto sviluppo, una conclusione che forse non arriverà mai. Sono arrivato ad una visione che non è esistita, in quanto la matrice non la prevedeva. Pur avendo creato queste soluzioni visive mi resta la convinzione di essere uno spettatore. Sembra che ciò che noi vediamo sia solo una parte di quello che accade, un aspetto delle innumerevoli vicende che avremmo potuto osservare. Avvenimenti estrapolati da un flusso ben più ampio. La durata degli undici episodi - tutti di 1' e 12" - non è la durata effettiva delle visioni. La scena viene scomposta e suddivisa in atti sottrattivi. Per attuare questo processo di rimozione delle forme ho dovuto creare livelli di immagini di volta in volta privi di un elemento. Il vuoto lasciato dalla loro scomparsa viene colmato, copiando digitalmente dal contesto brani di superficie per realizzare una pellicola di materia verosimile. Nulla è però visibile dell'intervento. Non ci si accorge dello strumento che li ha ripuliti, dislocati e rimossi. Si giunge quindi per gradi ad un livello in cui l'immagine supporta e trattiene ancora (per poco?) alcune tracce. Forse lo sfondo attende solamente di essere lui il protagonista.

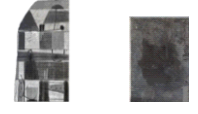

Il terzo video manifesta ciò che all'occhio umano non è consentito vedere. Il contesto cosmico e al contempo terreno visualizzato a video non è altro che l'individuazione di particolari macroscopici prevalentemente propri della lastra di rame e del calco che la carta ha restituito. L'intervento ha visto quindi l'analisi della stampa e l'individuazione di particolari ricorrenti e talmente esemplari da essere esposti a simbolo di un universo particellare. Le immagini in bianco nero, in questo caso, sono state invertite.

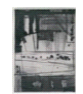

Nel quarto video vengono visualizzati dei particolari che appartengono alla matrice e alla stampa. Le inquadrature dimostrano quanto distanti e diverse appaiano le immagini a confronto. Per rendere meglio il passaggio dall'una all'altra ho rovesciato digitalmente la lastra, perché altrimenti il confronto non avrebbe reso il trapasso repentino ed evanescente fra le due. La matrice, ritrovata l'anno scorso dopo un trasloco, porta i segni dell'abbandono ad eventi che l'hanno segnata. Essendo stata per tutto questo tempo esposta agli agenti atmosferici più vari, ha un vissuto che deve essere mostrato. Sono ancora visibili le macchie di una frettolosa pulitura dall'inchiostro. Una sorta di corrosione si sta propagando dal suo centro. Il sole l'ha resa opaca e spenta. L'arco temporale intercorso ha modificato ulteriormente questa matrice che ora viene accostata visivamente a ciò che ha generato. Nella realtà sarebbe un confronto impari, ma la scansione digitale consente alla lastra di esprimere le qualità che le sono proprie. Il meccanico e accecante passaggio del lungo occhio dello scanner ha permesso ai solchi feriti e ormai secchi di rispondere e riflettere. Il grigio metallo lacerato restituisce un interno prezioso e lucente. Ciò che ha vissuto è evidente. Ma lo sono ancor di più le qualità che emergono grazie alla scansione. La matrice ci offre quindi molti nuovi elementi che l'immagine stampata non può contenere.

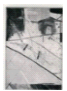

In ogni immagine che si rispetti c'è un percorso da compiere.

Per comprendere meglio.

Nel quinto video ho preso la scorciatoia perché avevo fretta.

C'era qualcuno che mi aspettava.

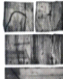

Il sesto video è l'episodio che mi ha coinvolto più di tutti. E' incredibile la sensazione di immersione che ho provato man mano che procedevo e mi addentravo in quella porzione di paesaggio che stavo creando. Stavo forse dando un volto a qualcosa che è stato, o che deve ancora avvenire. Ho utilizzato le immagini che la lastra ha restituito per comporre una sorta di illustrazione panoramica. Gli elementi scelti, apparentemente informali, mi rimandavano a qualcos'altro di reale, o quantomeno possibile. Come sfondo della vicenda ho utilizzato la stretta e lunga porzione inferiore di stampa, che apparendo desolata e vuota, esigeva un intervento. Su di essa ho iniziato a visualizzare gli elementi. Poi. Una volta scelti, venivano isolati, puliti e portati proporzionalmente alle dimensioni che mi consentivano di collocarli naturalmente nel nuovo spazio, restituendo una parvenza di realtà. Di visione. Gli elementi che sulla stampa sovrastavano quell'arido territorio, ora defluiscono e lentamente lo colonizzano. Modificandosi e modificandolo. Precisamente come a voler comporre una rappresentazione. Le forme messe in scena hanno in alcuni casi svolto più ruoli: una sinuosa traccia/segno è diventata prima ramo principale, poi ridimensionata e duplicata in rami più piccoli, per poi diventare strada che si perde in lontananza. Una macchia, una volta ripulita, diviene foglia nera e foglia bianca, aereo/uccello, pesce, foglia/aquilone. In questo paesaggio non ci sono figure o personaggi principali; ogni elemento collocato in una data posizione si esprime pienamente per quello che ora è in questo nuovo contesto. I confini che nella stampa costringevano quei segni a vivere solamente quella determinata porzione di superficie, ora non esistono più. Una trasformazione è avvenuta: le tracce divenute segni adesso sono figure. Convivono in un ambiente che prima gli era negato.

La macchia che diviene simbolo interpretabile è il soggetto centrale del settimo video. L'elemento puntiforme che nella stampa si trova sparso in numerose varianti viene mostrato in tutta la sua interezza, acquisendo maggiore forza espressiva.

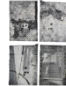

L'analisi iniziale vede, per l'ottavo video, la presenza di quattro immagini che sono in realtà la stampa del

fronte e del retro di due matrici. Queste, avendo infatti anche il retro particolarmente interessante, sono state da un verso incise e dall'altro lasciate com'erano e inchiostrate. Nella disposizione a stampa abbiamo quindi in alto le facce prive di intervento, in basso le lastre modificate. E' interessante notare che la forza impressa nel creare alcune tracce (divenute vere e proprie conche), ha coinvolto anche il retro, il quale restituisce anch'esso i colpi, qui convessi. Questo risultato mi ha portato a prendere in considerazione solamente queste due immagini, accostandole e confrontandole. A video ho creato una disposizione frontale specchiata e innaturale. Ciò consente ad alcuni elementi di trovare visivamente il loro corrispettivo nell'altra porzione, che non è altro che l'altra faccia della lastra. Le nere sagome violentemente tracciate a turno emergono lentamente identiche nell'altro spazio, colmandone gli accenni. E' tuttavia possibile anche il contrario. Una figura sembra voler abbandonare spontaneamente il luogo che la vedeva protagonista. Sembra farlo forse per compensare lo scambio, per riequilibrare gli ambienti. Nulla è però definitivo. Tutto sembra scandito da un ritmo ineluttabile e rarefatto.

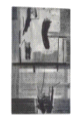

La volontà iniziale di mostrare singole tracce, in particolar modo nella loro chiara e lineare evidenza materica, mi ha portato successivamente ad accostarle e poi a stratificarle, rendendo perciò vano il tentativo di un analisi dettagliata che invece ne era la premessa. Ogni singola sequenza è infatti realizzata a *passo uno* digitalmente. Creando un foglio digitale vuoto delle dimensioni del video (1920 x 1080 pixel) e avendo l'immagine scansionata dimensioni notevoli (11.334 x 9816 pixel, per un totale di 240 MB), ho trascinato all'interno del foglio l'immagine. E' fisicamente come avere una grande superficie e ritagliare un rettangolo da un cartoncino per utilizzarlo come inquadratura. La differenza sta nel fatto che mentre nella realtà sposterei il cartoncino, nel computer sono io che faccio avanzare poco per volta l'immagine nella direzione voluta. Salvando il file immagine dopo ogni spostamento ottengo una sequenza che non ha le fredde movenze di un comando digitale, ma la calda e incerta vibrazione di un percorso ripreso a *passo uno*. Ho scelto tutte quelle porzioni o elementi che avrei voluto per primo visitare da vicino, e che poi avrei voluto mostrare. Vengono percorse in maniera oggettiva ed equidistante in tutta la loro estensione superficiale. La loro esistenza è legata saldamente allo spazio che occupano. Il documento della loro situazione trova una parvenza espressiva nella stratificazione del montaggio: prova a concedere ad ogni testimonianza una collocazione, che è volontario accumulo visivo. Caotica pretesa di osservare attraverso un rigido rettangolo le reazioni che si spera avvengano ma che in realtà sono impossibili. La loro compenetrazione è solo ottica. E' il tentativo di far convivere divergenti elementi in uno spazio ristretto in un tempo ristretto.

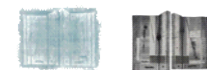

Il decimo video è l'unico che non utilizza l'immagine stabilita all'inizio, ma si avvale di un'altra stampa, a gomma, trovata e scelta per un motivo molto semplice: la profonda divergenza estetica ed emozionale che una matrice può dare se sottoposta a diversa tecnica calcografica. Il divario materico e cromatico rispetto alla puntasecca porta lo spettatore, nella visione del video, a provare una sorta di sollievo, di emersione.

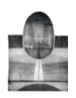

Nell'ultimo video ho scelto i segni verticali più importanti della composizione e ho voluto ritracciarli digitalmente. Per ciascuna inquadratura ho cancellato il segno, o meglio l'ho coperto copiando parte della superficie a lui vicina, come a voler mimetizzare l'intervento. Partendo dall'alto e proseguendo lungo tutta la lunghezza, ho modificato e occultato quella testimonianza. In principio le punte hanno intaccato e scavato solchi che si sono riempiti di inchiostro, per poi essere assorbiti e trattenuti dalla carta. Venuti a galla si sono seccati e ora subiscono un'ulteriore modifica. E' come se la matrice non avesse subito quei gesti divenuti ferite. Come se la stampa non li avesse mai sfiorati. Vengono a tracciarsi per la prima volta sulla superficie di uno schermo. Moderna interferenza grafica. Questo interferire con l'immagine consente di inserirsi per pochi istanti in un processo che non è avvenuto. L'elemento dinamico del video è immagine temporale del continuo. Nel suo breve procedere divide e separa la continuità dello spazio nel quale agisce. Lo scorrere verticale di queste linee porta ad una condizione che è molto più pensata che vissuta. La linea sembra ristabilire un contatto che sembrava perduto. E' importante ciò che vediamo, ma lo è di più ciò che possiamo intuire sia avvenuto o avverrà.